## **Using Vireo to Streamline the ETD Workflow at Georgia Tech**

**Karen Manning, Fred Rascoe Georgia Institute of Technology USETDA Conference | September 25, 2014 | Orlando, Florida** 

## **Abstract**

Georgia Tech thesis and dissertation workflows were changed by and benefited from a switch from the ETD-db thesis submission management system to the Vireo ETD system. The added flexibility and capability of Vireo (when compared to the ETD-db system) improved the entire ETD submission and archiving process. This poster is designed for comparison and contrast with a poster from another Vireo user institution, Texas State University (submitted by Stephanie Larrison).

In April of 2013, Georgia Tech officially switched over from the ETD-db system, originally designed at Virginia Tech, to Vireo, designed and developed by the Texas Digital Library. The old ETD-db system had served us well, but we knew we would benefit from the user interface simplicity, email template flexibility, filtering tools, and especially the repository integration offered by Vireo. The move to Vireo also coincided with a move to drop the requirement to submit ETD's to ProQuest. Graduate students are required to submit to Vireo, and thus the repository, but are not required to submit any scholarship to a third party.

This poster outlines the ETD workflow at Georgia Tech, pointing out the steps where the process was improved or changed by adopting Vireo, and also how the workflow has changed without the ProQuest submission requirement.

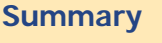

Vireo makes ETD submission at Georgia Tech much less complicated. Every step – submission, reviewing, processing and depositing into the institutional repository is more efficient than in the previous system.

## **Future Workflow Enhancements**

Workflow would be further improved if we were able to configure multiple SWORD (Simple Web-service Offering Repository Deposit) deposit locations.

SWORD deposit can break if there are particularly large numbers of files to deposit (requiring SWORD deposit to be run 2 or 3 times).

View the poster from Texas State University, and learn how Vireo upgrades streamlined submission to ProQuest

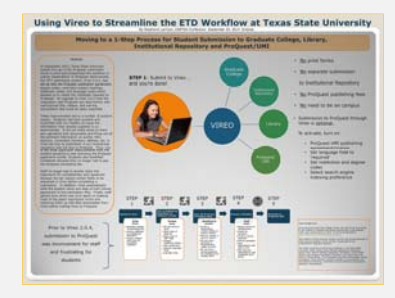

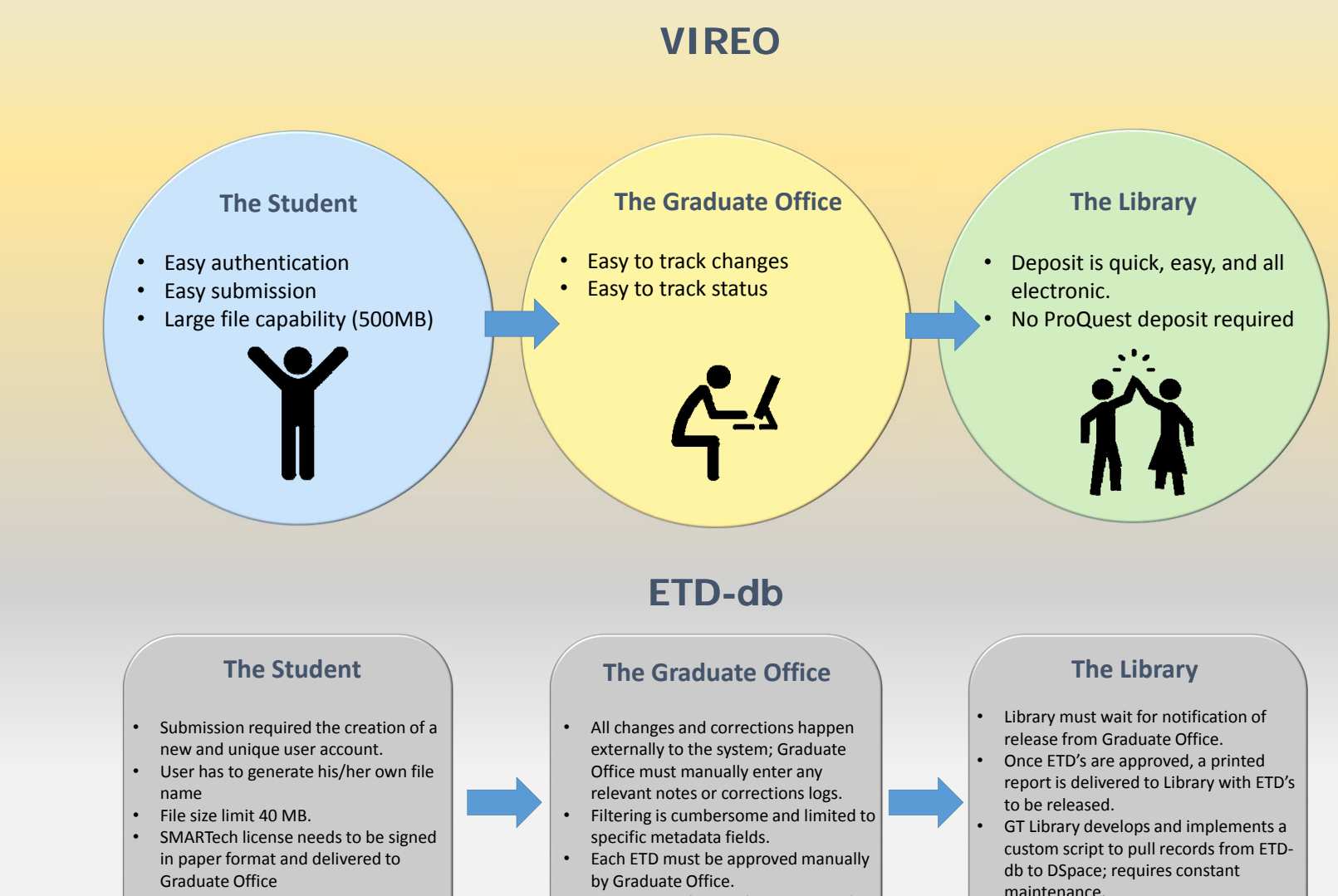

• Sends paper forms of released ETD's

•

 Coinciding separate deposit to ProQuest confusing to students.

• Submission to ProQuest entirely by

•

•

paper form.

•**•** Student receives no automatic notification of submission

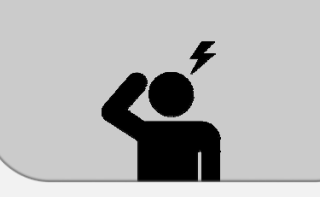

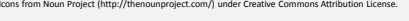